<span id="page-0-1"></span>Klassen ucph–revy*<sup>∗</sup>*

Kristoffer Levin Hansen kristoffer@levinhansen.dk

9. september 2023

#### **Resumé**

En klasse, som kommer med kommer med kommandoerne til at typesætte et manuskript i den stil, som bruges blandt SaTyR–revyerne ved Science på Københavns Universitet. Tidligere kendt som revy.sty.

## **Indhold**

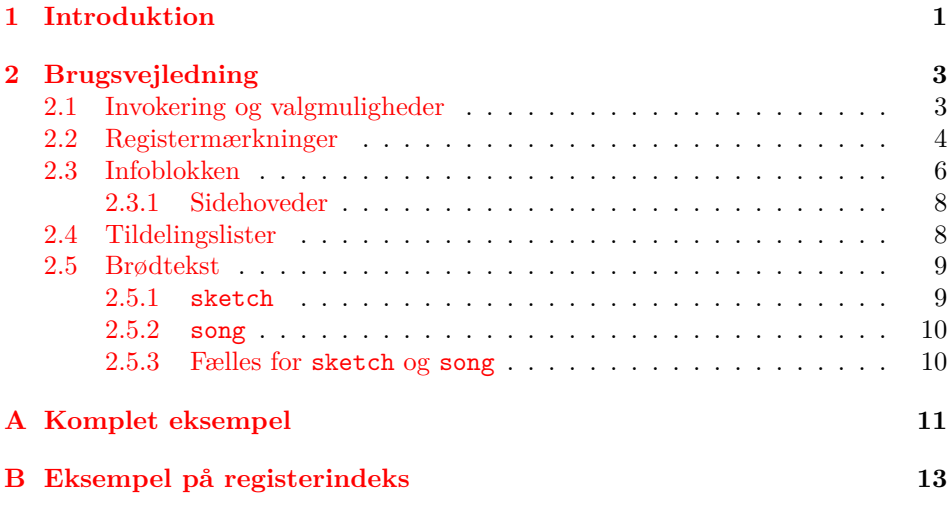

## **[1 Introduktion](#page-10-0)**

<span id="page-0-0"></span>[I umindelige tider har studenterrev](#page-12-0)yerne på KU Science brugt den samme stil til at typesætte deres manuskripter. Den har indtil nu boet i filen revy.sty, som er blevet det rundt mellem revyster og revytter i andægtig stilhed. Den her klasse bibeholder funtionaliteten fra revy.sty, men implementerer den nu i dens korrekte plads i LATEX–hierakiet, som en klasse[1], og med et mere beskrivende navn, så den kan udgives i en pakkesamling.

Klassen kan sætte både talt dialog og sangtekster, med rolleangivelse, og kommer med en bestemt stil til titler, sidehoveder og ting som rolle- og rekvisitlister.

*<sup>∗</sup>*This document corresponds to ucph–revy [v](#page-10-1)1.0.0, dated 2023/05/23.

<span id="page-1-0"></span>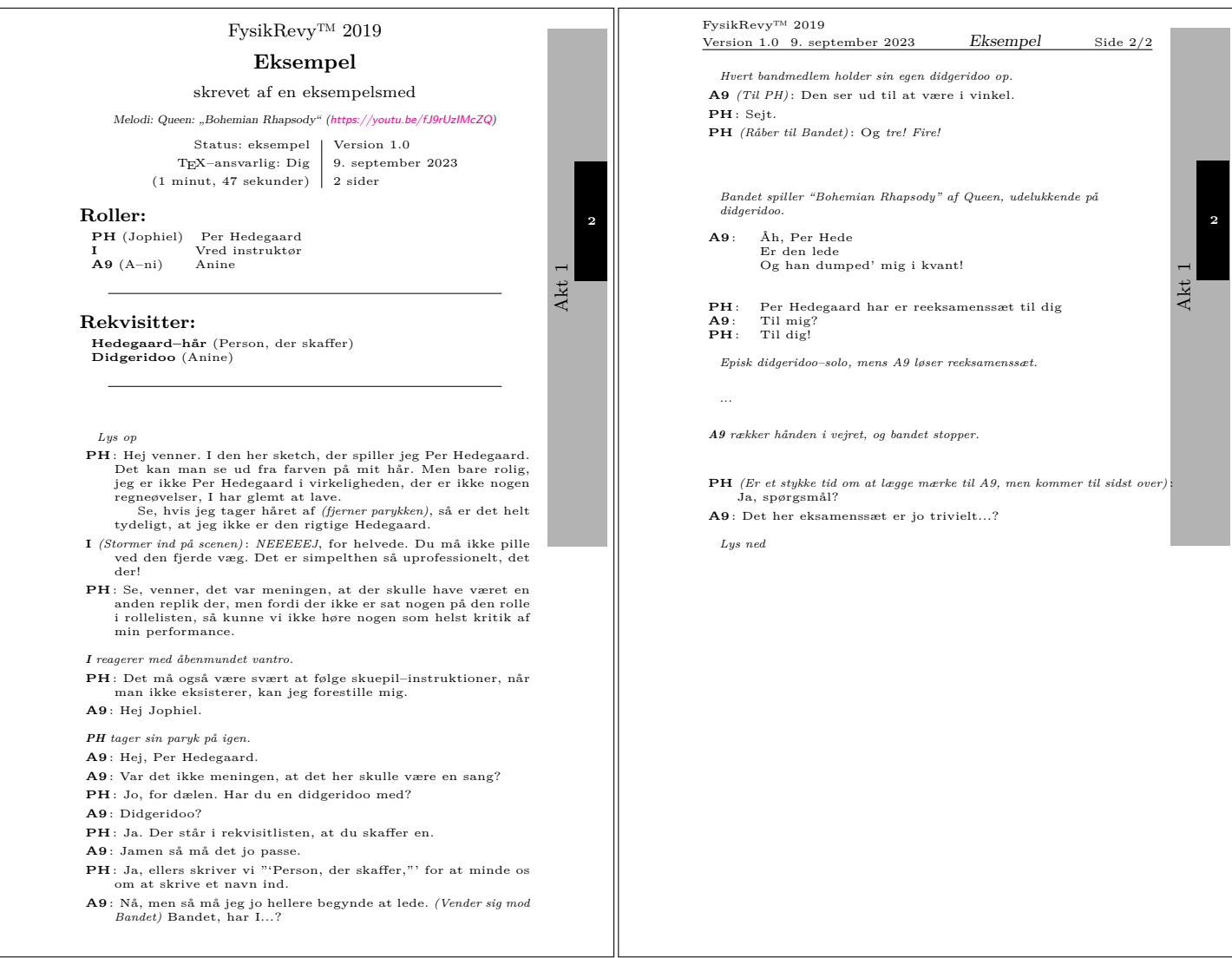

Et eksempel på, hvad denne klasse kan bruges til at lave.

Et eksempel på, hvordan manuskripter skrevet i vores stil ser ud, er gengivet i figur 1. Den er tiltænkt til brug i en revy, hvor hvert nummer lever sit eget liv indtil ret sent i processen. Derfor er hvert nummer sit eget dokument, med egen titel og andre informationer, og samlingen til et færdigt TEXhæfte er ikke inden for klassens emnefelt.

Vi [ha](#page-1-0)r også lavet en programpakke, som står for at lave et samlet TEXhæfte ud af en samling af .tex–filer (som bruger den her dokumentklasse). Den er sidst set på adressen https://github.com/fysikrevy/fysikrevytex.

Ifølge revy.sty var de originale forfattere Uffe Friis Lichtenberg, Arne John Glenstrup og Anders Komár Ravn.

## **Change H[istory](https://github.com/fysikrevy/fysikrevytex)**

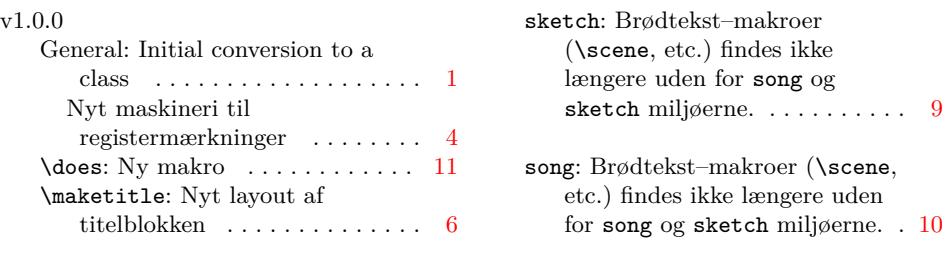

## **2 Brugsvejledning**

<span id="page-2-0"></span>Et eksempel på en .tex-fil, som kan b[ru](#page-5-1)ges til at producere noget nær det i fig[ur](#page-9-2) 1, er gengivet i sin helhed i appendiks  $A$ , eller filen Eksempel.tex, som LAT<sub>E</sub>X burde have produceret sammen med den fil, som du læser nu. Her gennemgår vi nogle af højdepunkterne, for at forstå hvordan klassen kan bruges.

#### **[2](#page-1-0).1 Invokering og valgmulig[hed](#page-10-0)er**

Klassen (ned)kaldes, ved at starte en .tex–fil med

```
\documentclass{ucph-revy}
```
article ucph–revy nedarver fra article–klassen, så alle valgmuligheder, som godtages af article godtages også af ucph–revy. Som standard vælger ucph–revy a4paper og 11pt, fra article's valgmuligheder, hvis ucph–revy ikke bliver kaldt med nogen valgmuligheder, som er i modstrid med dem.

thumbindex Derudover tilføjer ucph–revy valgmulighederne thumbindex og planfile, som planfile= tilføjer registermærkninger og lader forfatteren ændre hvilken fil registermærkningerne bliver bygget ud fra. Hvad det mere specifikt betyder bliver gennemgået i sektion 2.2.

> I eksemplet inkluderer vi fire pakker. De er ikke strengt nødvendige for at få ucph–revy til at fungere, men de kommer næsten med sikkerhed til at gøre dit liv lettere.

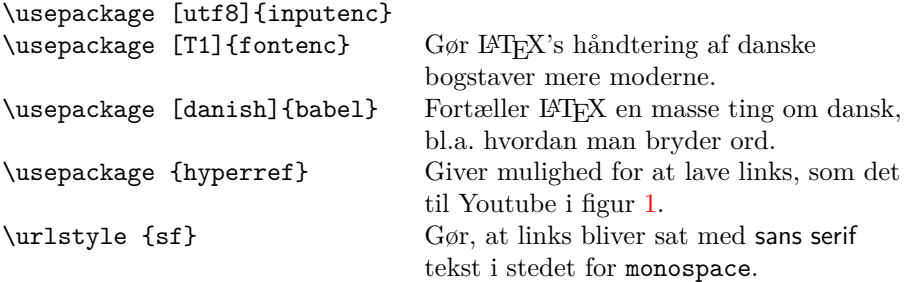

#### <span id="page-3-0"></span>**2.2 Registermærkninger**

Kasserne i kanten af siderne i figur 1 er registermærkninger. De er tænkt som en hjælp med at finde rundt i manuskripter, når de bliver sat sammen af flere enkelte numre, som hver især bruger ucph–revy. De giver kun mening at bruge i dokumenter som er en del af en større samling, så for at sætte dem skal klassen thumbindex gives valgmuligheden thumbindex.

ucph–revy får at vide hvilke numr[e,](#page-1-0) som er med i et manuskript, fra en ekstern tekstfil, som vi som standard går ud fra hedder aktoversigt.plan, og ligger i samme mappe som .tex–dokumentet. Hvis det ikke passer, kan det laves om, planfile= ved at give valgmuligheden planfile=*⟨filnavn⟩* til pakken. Så for eksempel, hvis

planfilen ligger i mappen over .tex–dokumentet og hedder plan.txt, kan pakken kaldes således:

\documentclass[thumbindex,planfile=../plan.txt]{ucph-revy}

Et eksempel på en sådan planfil kunne være:

```
Akt 1
sange/introsang.tex
sketches/Eksempel.tex
sketches/studiepolitisk_indlæg.tex
```

```
Akt 2
sketches/noget_om_kvant.tex
sange/sang_til_en_forelæser.tex
```

```
Ekstranumre
sange/under_bæltestedet.tex
```
Mappenavnene (sange, sketches) er ikke nødvendige for at registermærkningerne kan fungere, de er bare et eksempel. .tex–filerne kan placeres hvor som helst, TFX kan læse fra.

Ud fra sådan en planfil kan klassen generere et register**indeks** som ligner det i figur 2, eller register**mærkninger** som dem i figur 1. De titler, som er vist i figur 2, finder ucph–revy ved at læse \title–makroen i de filer, som er angivet i planfilen.

For at sætte et registermærke i et enkelt dokument, altså som i figur 1, skal ucph–r[ev](#page-4-0)y vide hvor den aktuelle fil er i rækkefølgen. F[or](#page-1-0) at finde ud af det, læser den [hve](#page-4-0)r fil, som er oplistet i planfilen, og sammenligner indholdet af deres \title– makroer med den seneste \title, som TEX har set.

**Figur 2**

<span id="page-4-0"></span>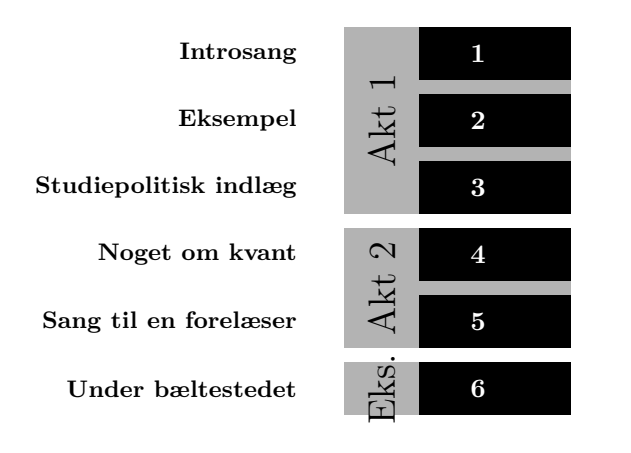

Et eksempel på et indeks til registermærkninger. I brug er det tænkt til at fylde hele siden i højden, så mærkningernes placering matcher registermækrningerne (som i figur 1).

Derfor er det nødvendigt, for at ucph–revy kan sætte registermærkerne, at der er angivet en \title. Det er altid den sidste \title i en fil, s[om](#page-1-0) ucph–revy sammenligner med den **\title**, som TEX kender. Det kan gå galt, hvis der er flere \title'r i en fil.

Hvis der er flere af filerne i planfilen, som har den \title som ucph–revy leder efter, vil ucph–revy sætte registermærker for alle de tilsvarende pladser i rækkefølgen.

I eksemplet i appendiks A er thumbindex ikke taget med, fordi det kun rigtig giver mening at lave registermærkninger i en samling af manuskripter. Men hvis der ligger en fil i samme mappe som eksempelfilen, som hedder aktoversigt.plan, hvor indholdet er eksemplet fra før, og hvis invokeringen i eksempelfilen skiftes ud med

#### \documentclass[thumbindex]{ucph-revy}

så burde .tex–filen kompilere til et resultat, som har registermærkninger ligesom i eksemplet i figur 1. Manglende filer bliver bare ignoreret.

Det lyder måske som en god idé at have en side med et register, som ligner det i figur 2, men som passer i størrelsen til de mærkninger, som bliver sat i den enkelte manuskriptfil. Et eksempel på hvordan man kunne lave en side med sådan et registeri[nd](#page-1-0)eks findes i appendiks B. Hvis du har adgang til klassens kildefiler kan du også trække den kode ud i filen Thumbindex.tex, ved at køre filen upch-[re](#page-4-0)vy-ex-thumb.ins igennem LATFX.

I resten af det her afsnit følger de makroer, som kan bruges til at tegne registermærkningerne.

#### \rectothumbtabfor \rectothumbtabfor{*⟨titel⟩*}

Sætter et registermærke, som er orienteret mod højre, altså egenet til en recto– side, for filen (eller filerne), hvis titel matcher dens argument. Det giver mest mening hvis den får titlen på det aktuelle dokument, som er gemt i \@title. Det

<span id="page-5-1"></span>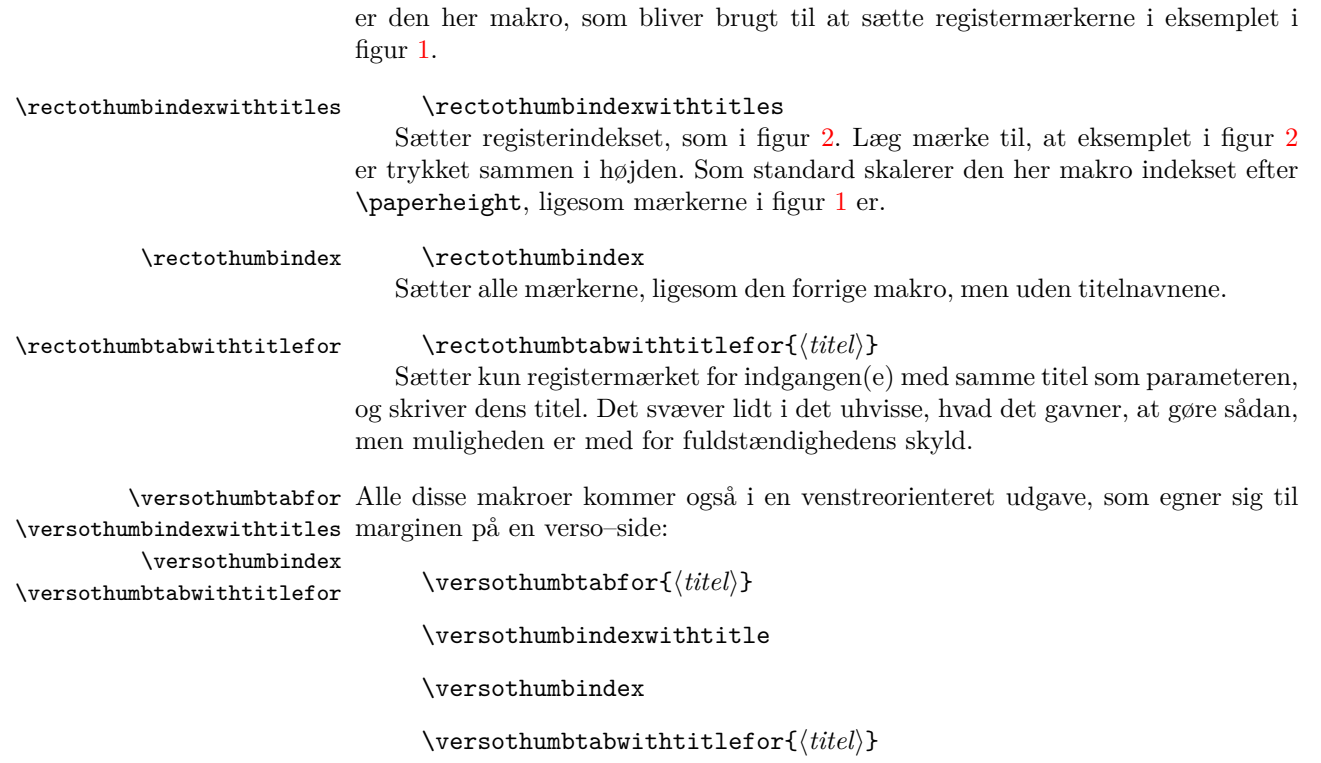

#### **2.3 Infoblokken**

<span id="page-5-0"></span>Lige efter titlen kan vi sætte en masse information, som er brugbar i arbejdet med at organisere en revy. Figur 3 viser et eksempel på, hvordan titlen ser ud med alle informationer fyldt ud.

\maketitle

**Figur 3**

# FysikRevy™ 2019

# **Eksempel**

skrevet af en eksempelsmed

*Melodi: Queen: "Bohemian Rhapsody" (https://youtu.be/fJ9rUzIMcZQ)*

Status: eksempel TEX–ansvarlig: Dig (1 minut, 47 sekunder) Version 1.0 9. september 2023 [2 sider](https://youtu.be/fJ9rUzIMcZQ)

Et eksempel på, hvordan titlen er ud, når alle de informationer, som kan sættes sammen med den, er fyldt ud. Det bliver sat med kommandoen \maketitle.

I .tex–filen fortæller vi ucph–revy om de her ting med en række makroer i preamble'en. For eksemplets skyld er alle makroerne vist i eksemplet, men de kan, untagen versionsnummeret, sagtens udelades i et ucph–revy–dokument, hvis det ikke giver mening at have dem med. Makroerne var:

\version \version{1.0}

\version er den eneste af de her kommandoer, som ikke kan udelades, fordi versionskontrol er vigtigt<sup>1</sup>.

```
\revyname
\revyname{FysikRevy\texttrademark}
\revyyear
\revyyear{2019}
   \title
\title{Eksempel}
```
\author{en eksempelsmed[}](#page-7-2)

Hvis ucph–revy ikke får at vide, hvad revyens navn og år skal være, og hvad titlen er, går den som standard ud fra, at det er "DIKUrevy", "1973" og "En sketch".

\author De resterende bliver ikke sat, hvis de ikke bliver defineret.

```
\status<br>\status{eksempel}
        \eta<br>\eta{$1$ minut, $47$ sekunder}
\responsible
\responsible{Dig}
     \melody \author{en eksempelsmed}
             \melody{Queen: "`Bohemian Rhapsody"' (\url{https://youtu.be/fJ9rUzIMcZQ})}
```
\auteurs Og som bonus har vi bibeholdt \auteurs, som er et alias til \author, for folk med fine fornemmelser.

\writtenbyname Mærkaterne, som ucph–revy bruger i infoblokken, altså "skrevet af", "Melodi:", \melodyname etc., kan laves om med makroerne

\responsibletext

\statustext

\writtenbyname{*⟨tekst⟩*} \melodyname{*⟨tekst⟩*}

\responsibletext{*⟨tekst⟩*}

og

```
\statustext{⟨tekst⟩}
```
De fleste af dem tager bare den nye mærkat som argument, så fx "TFX-ansvarlig:" kan laves om til "Kæmpehare:" ved at sige

```
\responsibletext{Kæmpehare:}
```
\pagessum Men sidetallet er lidt mere kompliceret, så her har vi brug for en makro, som tager 1 argument (et *⟨tal⟩*), og sætter ordet 'side' i det rigtige tal efter det. Så \pagessum{0} giver "0 sider", mens \pagessum{1} giver "1 side". En ny makro, som hedder \pagessum, men gør ngoet andet, kan defineres med \renewcommand.

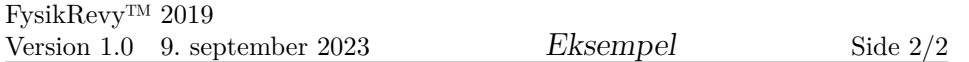

Et eksempel på sidehovederne, som ucph–revy definerer.

#### **2.3.1 Sidehoveder**

Klassen definerer også sine egne sidehoveder, illustreret i figur 4, som indeholder nogle af de samme informationer.

<span id="page-7-0"></span>De her sidehoveder hører til en ny pagestyle, som hedder revyheadings. Den nye pagestyle er aktiveret som standard.

#### **2.4 Tildelingslister**

Rolle- og rekvisitlisterne i starten af eksemplet, som også er gengivet i figur 5, produceres af følgende linjer:

```
\begin{roles}
  \role{PH}[Jophiel] Per Hedegaard
  \role{I} Vred instruktør
  \role{A9}[A--ni] Anine
\end{roles}
\begin{props}
  \prop{Hedegaard--hår}[Person, der skaffer]
  \prop{Didgeridoo}[Anine]
\end{props}
```
**Figur 5**

## **Roller:**

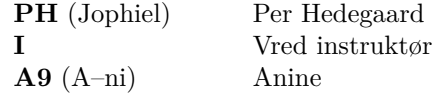

### **Rekvisitter:**

**Hedegaard–hår** (Person, der skaffer) **Didgeridoo** (Anine) Et traditionelt Australsk blæseinstrument

Eksempel på lister, som kan sættes med ucph–revy til at uddele, for eksempel, roller og ansvar for for rekvisitter.

<span id="page-7-2"></span> $^1$ Måske synes du, at der findes bedre måder, at lave versionskontrol på her i det futuristiske år 2023, men så kan du se det her påmindelse om rent faktiske at bruge dem.

<span id="page-8-2"></span>roles (*env.*) I rollelisten, for eksempel, sættes hver rolletildeling med kommandoen \role{*⟨fk.⟩*}[*⟨skuespiller⟩*]*⟨rollebeskrivelse⟩*.

props (*env.*) Ud over rollelisten findes også miljøer til lister over rekvisitter (som også ver med i mics (*env.*) eksemplet), mikrofoner og instruktørere.<sup>2</sup> For de sidste miljøer er kommandoerne instructors (*env.*) til at lave et punkt på de lister henholdsvis

\prop{*⟨rekvisit⟩*}[*⟨ansvarlig⟩*]*⟨beskrivelse⟩*,

\mic{*⟨fk.⟩*}[*⟨skuespiller⟩*]*⟨mikrof[on](#page-8-3)⟩*

og

\instructor[*⟨titel⟩*]*⟨navn⟩*.

\rolename Miljøernes standardoverskrifter—"Roller:", "Rekvisitter:", "Mikrofoner" og "Instruktører:"— \propname kan ændres med makroerne

\instructorname

\micname

\rolename{*⟨tekst⟩*},

```
\propname{⟨tekst⟩},
```
\micname{*⟨tekst⟩*}

og

\instructorname{*⟨tekst⟩*}

#### **2.5 Brødtekst**

#### <span id="page-8-0"></span>**2.5.1 sketch**

sketch (*env.*) For at sætte talte replikker, som eksemplet vist i figur 6, bruger vi miljøet sketch.

**Figur 6**

<span id="page-8-4"></span><span id="page-8-1"></span>**A9** : Nå, men så må jeg jo hellere begynde at lede. *(Vender sig mod Bandet)* Bandet, har I...?

. . .

*Hvert bandmedlem holder sin egen didgeridoo op.*

**A9** *(Til PH)* : Den ser ud til at være i vinkel.

**PH** : Sejt.

Et eksempel på, hvordan replikker typesættes med sketch–miljøet.

. . .

<span id="page-8-3"></span> $^{2}$ ucph–revy stiller ikke nogen krav til hvorvidt nogen af de her miljøer bliver brugt. Check med din revyorganisation for at høre hvad der skal være med i materiale til din revy.

\says Inde i sketch sætter makroen \says hver enkelt replik. Den fulde syntaks er:

<span id="page-9-2"></span>\says{*⟨fk.⟩*}[*⟨instruktion⟩*] *⟨replik⟩*

Så for eksempel den næstsidste replik i figur 6 er kreéret med følgende kode: \says{A9}[Til PH] Den ser ud til at være i vinkel.

#### <span id="page-9-0"></span>**2.5.2 song**

song (*env.*) Miljøet song er til sangtekster, som sættes som eksemplet i figur 7.

**Figur 7**

*Bandet spiller "Bohemian Rhapsody" af Queen, udelukkende på didgeridoo.*

. . .

**A9** : Åh, Per Hede Er den lede Og han dumped' mig i kvant!

PH : Per Hedegaard har er reeksamenssæt til dig

# . . .

Et eksempel på, hvordan sangtekster typesættes, med miljøet song.

\sings Inde i song–miljøet sætter makroen \sings sangstrofer. Den fulde syntaks er

\sings{*⟨fk.⟩*}[*⟨instruktion⟩*] *⟨sangtekst⟩*

Linjeskift er vigtige i sangtekster, så song–miljøet ændrer, hvordan LATEX reagerer på linjeskift i kildefilen. For eksempel kan **A9**'s strofer i figur 7 kreeres med denne kildekode:

\sings{A9} Åh, Per Hede Er den lede Og han dumped' mig i kvant!

#### **2.5.3 Fælles for sketch og song**

<span id="page-9-1"></span>Vi har også de følgende makroer, som kan bruges i både song- og sketch– miljøerne:

\role En makro til at formattere rolleforkortelser i teksten.

\does En makro til at give instruktioner til en bestemt rolle, som ikke er en talt replik, som for eksempel

\does{I} reagerer med åbenmundet vantro.

\scene \scene bruges til regibemærkninger, som for eksempel

\scene Hvert bandmedlem holder sin egen didgeridoo op.

\act \act er til instruktioner, som for eksempel

(...) \act{Vender sig mod Bandet} Bandet, har I...?

De blev begge brugt til at lave eksemplet i figur 6.

### **Litteratur**

[1] Overleaf. Understanding packages and class file[s.](#page-8-4) https://www.overleaf.com/ learn/latex/Understanding\_packages\_and\_class\_files.

## <span id="page-10-1"></span>**A Komplet eksempel**

```
%%
%% This is file `Eksempel.tex',
%% generated with the docstrip utility.
%%
%% The original source files were:
\%%% ucph-revy.dtx (with options: `ex-da')
\%%% See the generating file for its conditions on distribution and reuse.
\%%% Also, for this file by itself, to the extent possible under law,
%% Kristoffer Levin Hansen has waived all copyright and related or
%% neighboring rights to Example.tex. This work is published from:
%% Denmark.
\%%% http://creativecommons.org/publicdomain/zero/1.0/
%%
%% Note that this file probably contains text, characters and situations
%% covered by copyright beloninging to other entities.
%%
\documentclass{ucph-revy}
\usepackage[utf8]{inputenc}
\usepackage[T1]{fontenc}
\usepackage[danish]{babel}
\usepackage{hyperref}
```

```
\urlstyle{sf}
\version{1.0}
\revyname{FysikRevy\texttrademark}
\revyyear{2019}
\status{eksempel}
\eta{$1$ minut, $47$ sekunder}
\responsible{Dig}
\title{Eksempel}
\author{en eksempelsmed}
\melody{Queen: "Bohemian Rhapsody`` (\url{https://youtu.be/fJ9rUzIMcZQ})}
\begin{document}
\maketitle
\begin{roles}
  \role{PH}[Jophiel] Per Hedegaard
  \role{I} Vred instruktør
  \role{A9}[A--ni] Anine
\end{roles}
\begin{props}
  \prop{Hedegaard--hår}[Person, der skaffer]
  \prop{Didgeridoo}[Anine]
\end{props}
\begin{sketch}
  \scene{Lys op}
  \says{PH} Hej venner. I den her sketch, der spiller jeg Per
 Hedegaard. Det kan man se ud fra farven på mit hår. Men bare rolig,
  jeg er ikke Per Hedegaard i virkeligheden, der er ikke nogen
  regneøvelser, I har glemt at lave.
  Se, hvis jeg tager håret af \act{fjerner parykken}, så er det helt
  tydeligt, at jeg ikke er den rigtige Hedegaard.
  \says{I}[Stormer ind på scenen] \emph{NEEEEEJ}, for helvede. Du må
  ikke pille ved den fjerde væg. Det er simpelthen så uprofessionelt,
  det der!
  \says{PH} Se, venner, det var meningen, at der skulle have været en
  anden replik der, men fordi der ikke er sat nogen på den rolle i
  rollelisten, så kunne vi ikke høre nogen som helst kritik af min
  performance.
  \does{I} reagerer med åbenmundet vantro.
  \says{PH} Det må også være svært at følge skuepil--instruktioner,
  når man ikke eksisterer, kan jeg forestille mig.
```

```
\says{A9} Hej Jophiel.
  \does{PH} tager sin paryk på igen.
  \says{A9} Hej, Per Hedegaard.
  \says{A9} Var det ikke meningen, at det her skulle være en sang?
  \says{PH} Jo, for dælen. Har du en didgeridoo med?
  \says{A9} Didgeridoo?
  \says{PH} Ja. Der står i rekvisitlisten, at du skaffer en.
  \says{A9} Jamen så må det jo passe.
  \says{PH} Ja, ellers skriver vi "`Person, der skaffer,"' for at
  minde os om at skrive et navn ind.
  \says{A9} Nå, men så må jeg jo hellere begynde at lede. \act{Vender
  sig mod Bandet} Bandet, har I...?
  \scene{Hvert bandmedlem holder sin egen didgeridoo op.}
  \says{A9}[Til PH] Den ser ud til at være i vinkel.
  \says{PH} Sejt.
  \says{PH}[Råber til Bandet] Og \emph{tre!} \emph{Fire!}
\end{sketch}
\begin{song}%
  \scene{Bandet spiller ``Bohemian Rhapsody" af Queen, udelukkende på
    didgeridoo.}
  \sings{A9} Åh, Per Hede
             Er den lede
             Og han dumped' mig i kvant!
  \sings{PH} Per Hedegaard har er reeksamenssæt til dig
  \sings{A9} Til mig?
  \sings{PH} Til dig!
  \scene{Episk didgeridoo--solo, mens A9 løser reeksamenssæt.}
  \scene ...
  \does{A9} rækker hånden i vejret, og bandet stopper.
\end{song}%
\begin{sketch}
  \says{PH}[Er et stykke tid om at lægge mærke til A9, men kommer til
  sidst over] Ja, spørgsmål?
  \says{A9} Det her eksamenssæt er jo trivielt...?
  \scene{Lys ned}
\end{sketch}
\end{document}
\endinput
\%%% End of file `Eksempel.tex'.
```
## <span id="page-12-0"></span>**B Eksempel på registerindeks**

```
\documentclass[a4paper,11pt,thumbindex]{article}
\usepackage[utf8]{inputenc}
\usepackage[T1]{fontenc}
\usepackage[danish]{babel}
\usepackage{calc}
\usepackage{tikz}
\version{1.0}
\title{Registerindeks}
\begin{document}
\thispagestyle{empty}
\newlength{\torightside}
\verb|\setlength{\toright} { \paperwidth - lin - \hoffset %- \oddsidemargin + .6cm}
\newlength{\totop}
\setlength{\totop}{ -\headsep - \headheight - \topmargin %
  - \voffset - 1in - .5cm}
\vbox to 0pt{\vskip \totop \hbox to \torightside{\hss%
   \rectothumbindexwithtitles%
 }}
\vbox to Opt{\textbf} \path (0,0) -- (0, -.5\textbf)node[rotate=90]{\parbox{\textheight}{\maketitle}}; }
\end{document}
```